# Package 'ParallelPC'

December 31, 2015

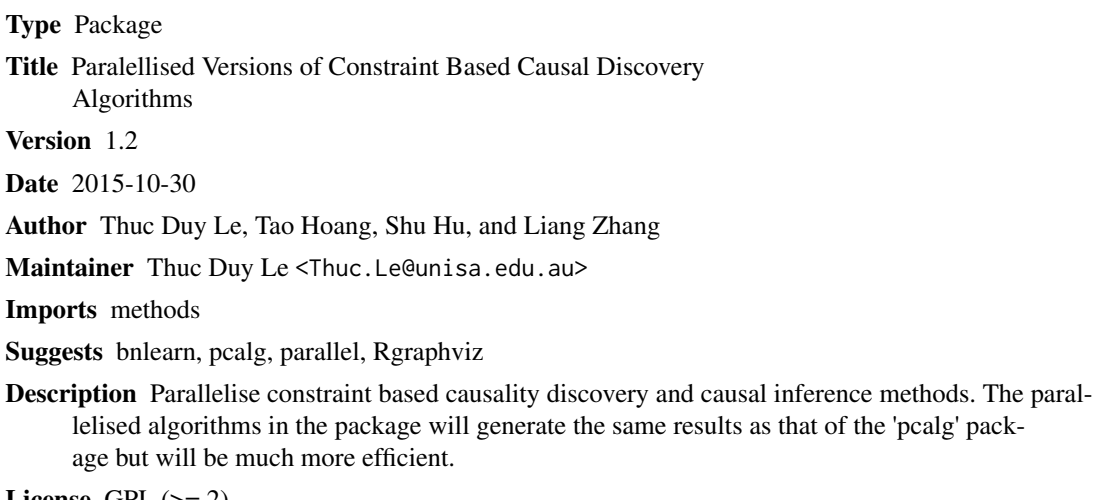

License GPL  $(>= 2)$ 

NeedsCompilation no

Repository CRAN

Date/Publication 2015-12-31 08:37:51

## R topics documented:

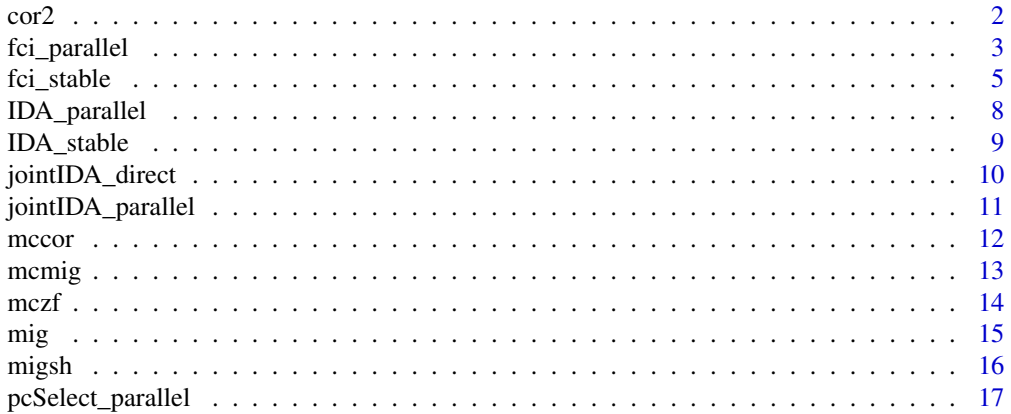

#### <span id="page-1-0"></span>2 cor2

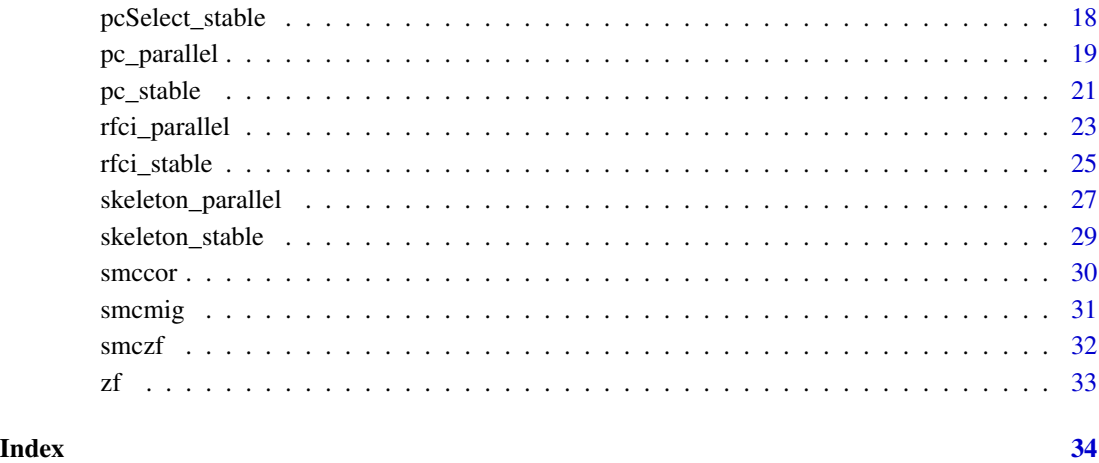

cor2 *The Pearson's correlation test*

#### Description

Linear correlation: Pearson's linear correlation test.

#### Usage

cor2(x, y, S, suffStat)

#### Arguments

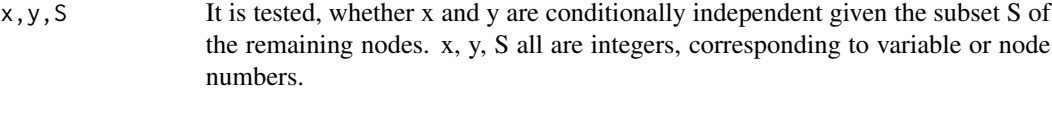

### suffStat the dataset with rows are samples and columns are variables.

#### Value

the p-value of the test.

#### References

Marco Scutari (2010). Learning Bayesian Networks with the bnlearn R Package. Journal of Statistical Software, 35(3), 1-22.

#### <span id="page-2-0"></span>fci\_parallel 3

#### Examples

```
##########################################
## Using cor2 as a conditional independence test
##########################################
library(pcalg)
library(bnlearn)
data("gmG")
suffStat<-gmG$x
cor2(1,2,3,suffStat)
##Use cor2 with a causal discovery algorithm, e.g. PC
pc_stable(gmG$x, indepTest=cor2, p=ncol(gmG$x), alpha=0.01)
```
fci\_parallel *Estimate a Partial Ancestral Graph using the FCI\_parallel algorithm*

#### Description

Estimate a Partial Ancestral Graph (PAG) from observational data, using the FCI\_parallel Algorithm. This is the parallelised version of the FCI algorithm in the pcalg package. The parameters are consistent with the FCI algorithm in pcalg, except the parameter num.cores for specifying the number of cores CPU.

#### Usage

```
fci_parallel(suffStat, indepTest, alpha, labels, p,
  skel.method = c("parallel"), mem.efficient = FALSE, type = c("normal",
  "anytime", "adaptive"), fixedGaps = NULL, fixedEdges = NULL,
 NAdelete = TRUE, m.max = Inf, pdsep.max = Inf, rules = rep(TRUE, 10),
  doPdsep = TRUE, biCC = FALSE, conservative = FALSE, maj.rule = FALSE,
  verbose = FALSE, num.cores = detectCores())
```
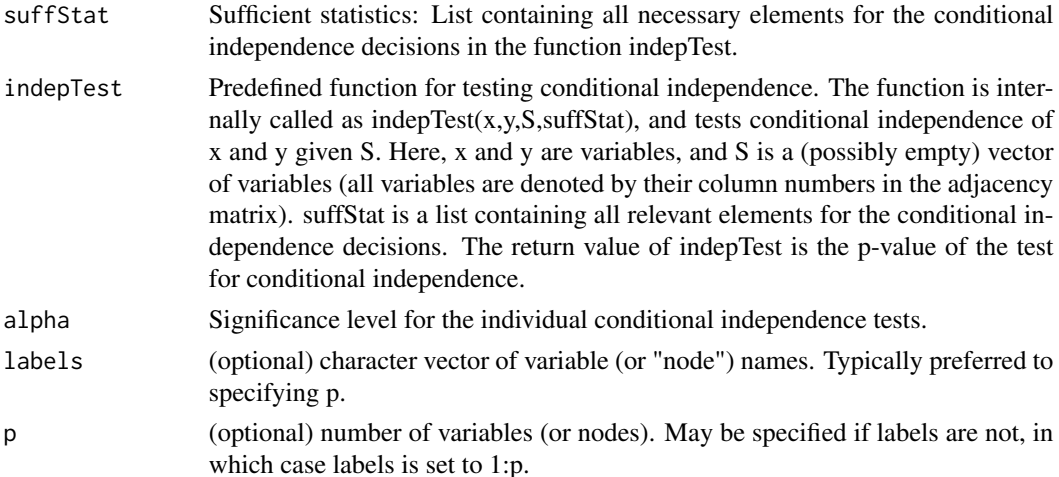

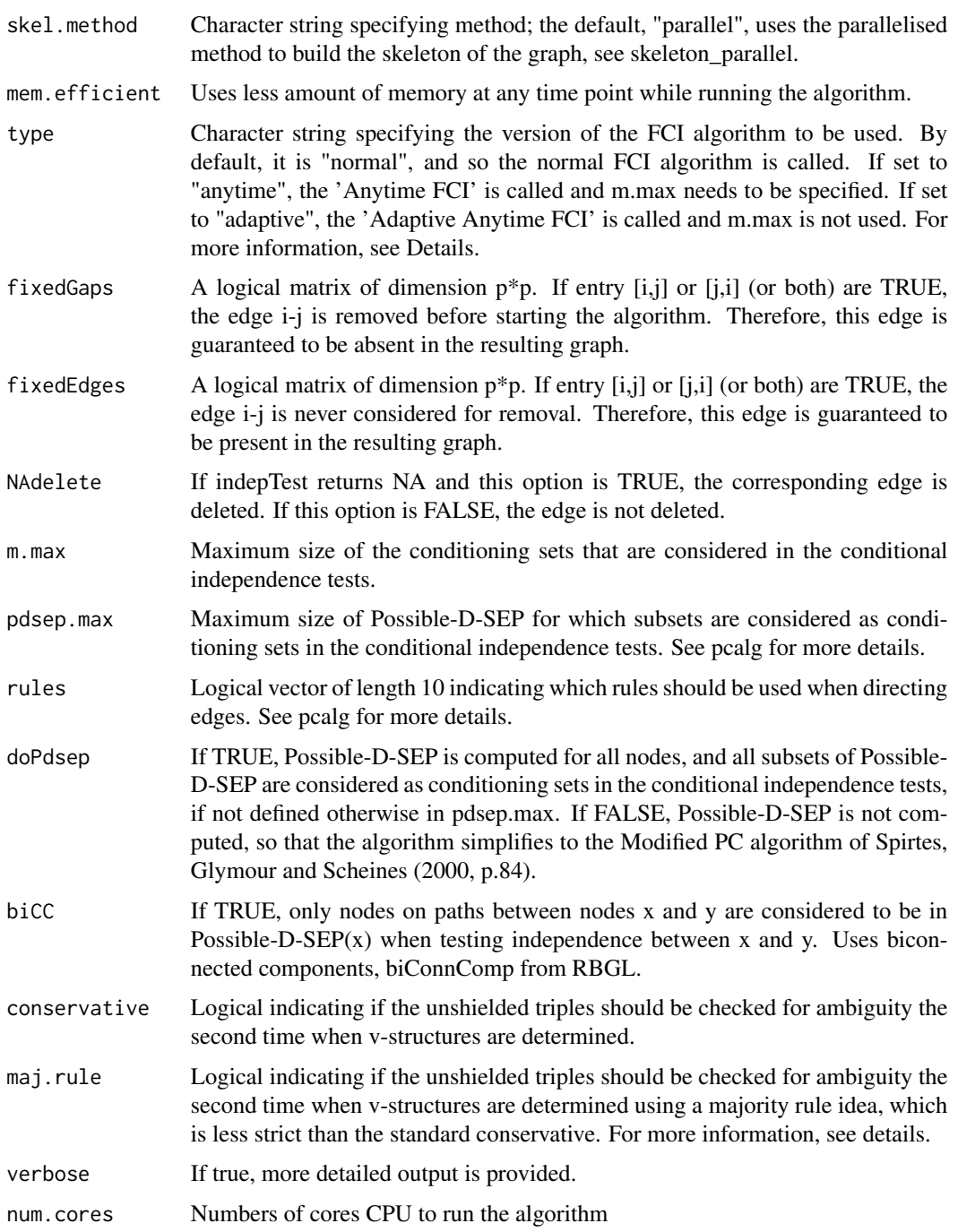

#### Value

An object of class fciAlgo (see fciAlgo in the pcalg package) containing the estimated graph (in the form of an adjacency matrix with various possible edge marks), the conditioning sets that lead to edge removals (sepset) and several other parameters.

<span id="page-4-0"></span>fci\_stable 5

#### References

1. Diego Colombo, Marloes H Maathuis, Markus Kalisch, Thomas S Richardson, et al. Learning high-dimensional directed acyclic graphs with latent and selection variables. The Annals of Statistics, 40(1):294-321, 2012.

2. Markus Kalisch, Martin Machler, Diego Colombo, Marloes H Maathuis, and Peter Buhlmann. Causal inference using graphical models with the r package pcalg. Journal of Statistical Software, 47(11):1-26, 2012.

#### Examples

```
##########################################
## Using fci_parallel without mem.efficeient
##########################################
library(pcalg)
library(parallel)
data("gmG")
p<-ncol(gmG$x)
suffStat<-list(C=cor(gmG$x),n=nrow(gmG$x))
fci_parallel(suffStat, indepTest=gaussCItest, p=p, skel.method="parallel", alpha=0.01, num.cores=2)
##########################################
## Using fci_parallel with mem.efficeient
```
##########################################

```
suffStat<-list(C=cor(gmG$x),n=nrow(gmG$x))
fci_parallel(suffStat, indepTest=gaussCItest, p=p, skel.method="parallel",
alpha=0.01, num.cores=2, mem.efficient=TRUE)
```

```
#################################################
```

```
## Using fci_parallel with mutual information test
#################################################
library(pcalg)
library(parallel)
data("gmG")
p<-ncol(gmG$x)
#' # The first parameter is the dataset
fci_parallel(gmG$x, indepTest=mig, p=p, skel.method="parallel",
alpha=0.01, num.cores=2, mem.efficient=TRUE)
```
fci\_stable *Estimate a PAG, using the FCI\_stable algorithm*

#### Description

This is the FCI stable version in the pcalg package.

#### Usage

```
fci_stable(suffStat, indepTest, alpha, labels, p, skel.method = c("stable",
  "original", "stable.fast"), type = c("normal", "anytime", "adaptive"),
  fixedGaps = NULL, fixedEdges = NULL, NAdelete = TRUE, m.max = Inf,
 pdsep.max = Inf, rules = rep(TRUE, 10), doPdsep = TRUE, biCC = FALSE,
 conservative = FALSE, maj.rule = FALSE, verbose = FALSE)
```
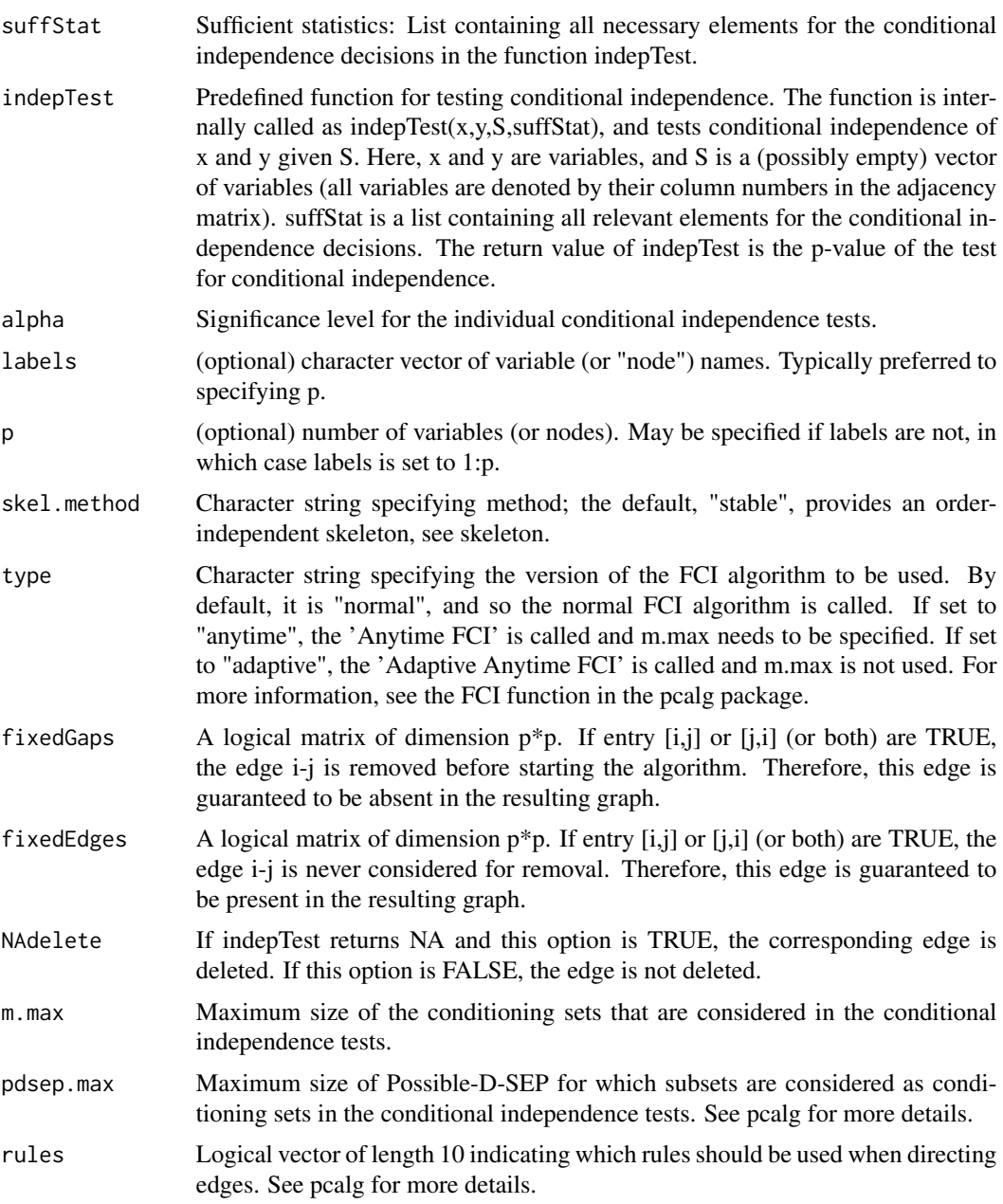

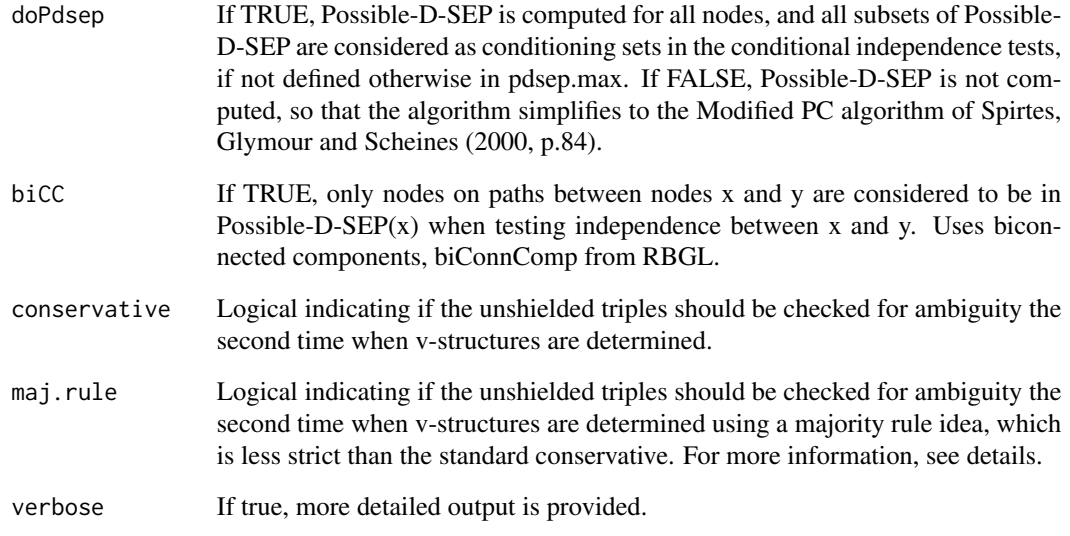

#### Value

An object of class fciAlgo (see fciAlgo in the pcalg package) containing the estimated graph (in the form of an adjacency matrix with various possible edge marks), the conditioning sets that lead to edge removals (sepset) and several other parameters.

#### References

1. Diego Colombo, Marloes H Maathuis, Markus Kalisch, Thomas S Richardson, et al. Learning high-dimensional directed acyclic graphs with latent and selection variables. The Annals of Statistics, 40(1):294-321, 2012.

2. Markus Kalisch, Martin Machler, Diego Colombo, Marloes H Maathuis, and Peter Buhlmann. Causal inference using graphical models with the r package pcalg. Journal of Statistical Software, 47(11):1-26, 2012.

```
##########################################
## Using fci_stable
##########################################
library(pcalg)
library(parallel)
data("gmG")
p<-ncol(gmG$x)
suffStat<-list(C=cor(gmG$x),n=nrow(gmG$x))
fci_stable(suffStat, indepTest=gaussCItest, p=p, skel.method="stable", alpha=0.01)
```
<span id="page-7-0"></span>

This is the parallelised version of the IDA (stable) algorithm in the pcalg package.

#### Usage

```
IDA_parallel(datacsv, cause, effect, pcmethod, alpha, num.cores,
 mem.efficient = FALSE)
```
#### Arguments

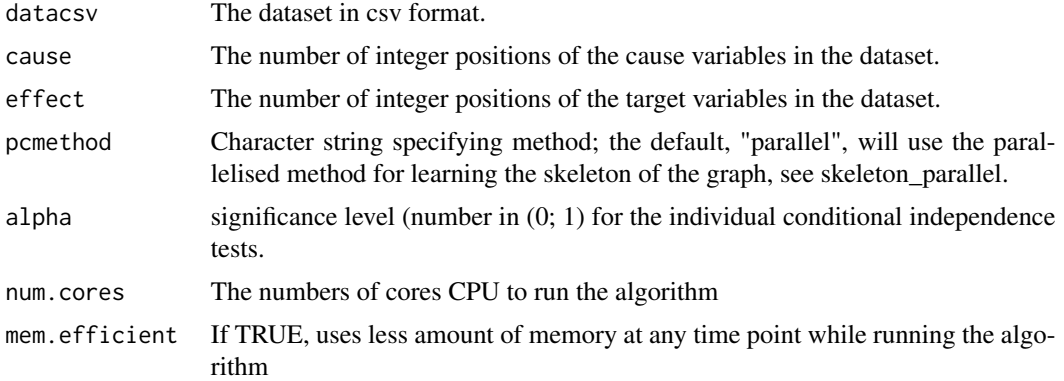

#### Value

A matrix that shows the causal effects (minimum of all possible effects) of the causes (columns) on the effects (rows)

#### References

Marloes H Maathuis, Markus Kalisch, Peter Buhlmann, et al. Estimating high-dimensional intervention effects from observational data. The Annals of Statistics, 37(6A):3133-3164,2009.

```
##########################################
## Using IDA_parallel without mem.efficeient
##########################################
library(bnlearn)
library(pcalg)
library(parallel)
data("gmI")
datacsv <- cov(gmI$x)
IDA_parallel(datacsv,1:2,3:4,"parallel",0.01, 2)
```

```
##########################################
## Using IDA_parallel with mem.efficeient
##########################################
library(bnlearn)
library(pcalg)
library(parallel)
data("gmI")
datacsv <- cov(gmI$x)
IDA_parallel(datacsv,1:2,3:4,"parallel",0.01, 2, TRUE)
```
IDA\_stable *Estimate Total Causal Effects*

#### Description

This the stable version (using stable-PC for structure learning) of the IDA algorithm in the pcalg package.

#### Usage

IDA\_stable(datacsv, cause, effect, pcmethod, alpha)

#### Arguments

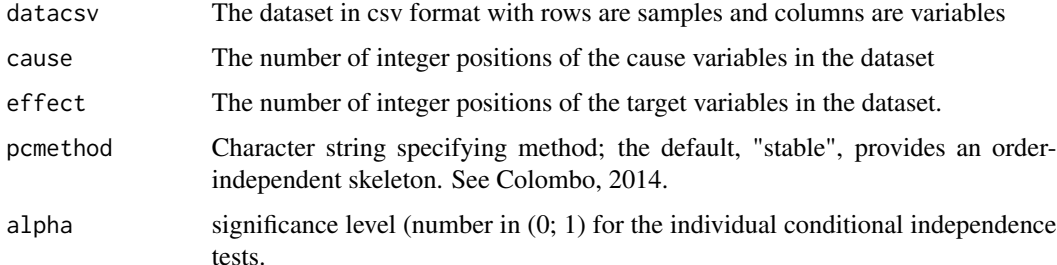

#### Value

A matrix that shows the causal effects (minimum of all possible effects) of the causes (columns) on the effects (rows).

#### References

1. Marloes H Maathuis, Markus Kalisch, Peter Buhlmann, et al. Estimating high-dimensional intervention effects from observational data. The Annals of Statistics, 37(6A):3133-3164,2009.

2. Diego Colombo and Marloes H Maathuis. Order-independent constraint-based causal structure learning. The Journal of Machine Learning Research, 15(1):3741-3782, 2014.

#### Examples

```
##########################################
## Using IDA_stable
##########################################
library(pcalg)
data("gmI")
datacsv <- cov(gmI$x)
IDA_stable(datacsv,1:2,3:4,"stable",0.01)
```
jointIDA\_direct *Estimate Total Causal Effects of Joint Interventions*

#### Description

This is the parallelised version of the jointIDA (stable) algorithm in the pcalg package.

#### Usage

```
jointIDA_direct(datacsv, cause, effect, method = c("min", "max", "median"),
 pcmethod = "stable", alpha, num.cores = 1, mem.efficient = FALSE,
 technique = c("RRC", "MCD"))
```
#### Arguments

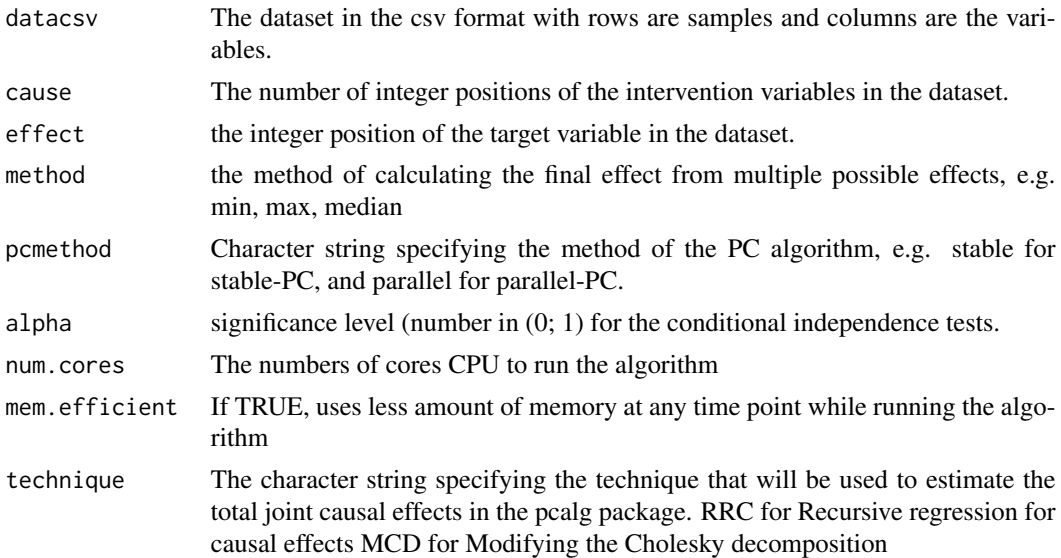

#### Value

A matrix that shows the direct causal effects (minimum of all possible effects) of the (first) cause (columns) on the effects (rows)

<span id="page-9-0"></span>

<span id="page-10-0"></span>jointIDA\_parallel *Estimate Total Causal Effects of Joint Interventions*

#### Description

This is the parallelised version of the IDA (stable) algorithm in the pcalg package.

#### Usage

```
jointIDA_parallel(datacsv, cause, effect, pcmethod = "stable", alpha,
 num.cores = 1, mem.efficient = FALSE, technique = c("RRC", "MCD"))
```
#### Arguments

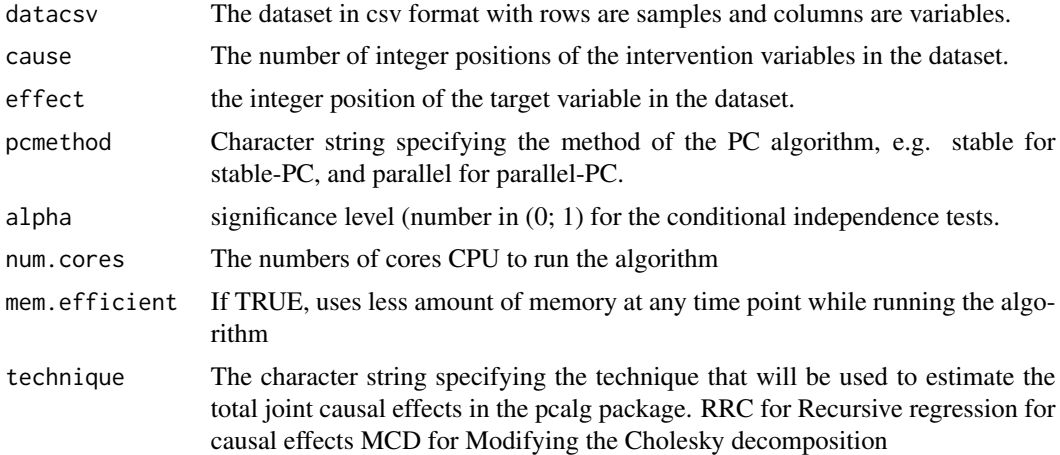

#### Value

A matrix that shows the causal effects of the causes (rows) on the effect. Different columns show different possible causal effect values.

#### Examples

```
##########################################
## Using IDA_parallel without mem.efficeient
##########################################
library(bnlearn)
library(pcalg)
library(parallel)
data("gmI")
datacsv <- cov(gmI$x)
jointIDA_parallel(datacsv,1:2,3, pcmethod="parallel",0.01, 2, technique="RRC")
```
#### ##########################################

## Using IDA\_parallel with mem.efficeient

```
##########################################
library(bnlearn)
library(pcalg)
library(parallel)
data("gmI")
datacsv <- cov(gmI$x)
jointIDA_parallel(datacsv,1:2,3, pcmethod="parallel",0.01, 2, TRUE, technique="RRC")
```
mccor *The Monte Carlo permutation test (mc-cor)*

#### Description

The Monte Carlo permutation test for Pearson's chi-square. See bnlearn package for details.

#### Usage

mccor(x, y, S, suffStat)

#### Arguments

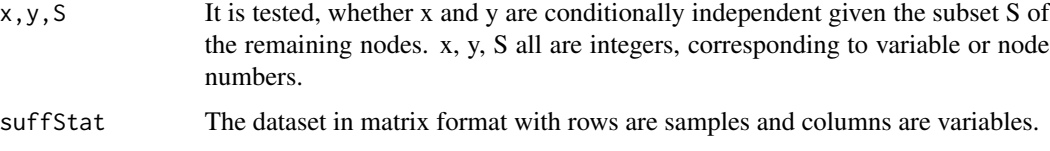

#### Value

The p-value of the test.

#### References

Marco Scutari (2010). Learning Bayesian Networks with the bnlearn R Package. Journal of Statistical Software, 35(3), 1-22.

```
##########################################
## Using mccor
##########################################
library(bnlearn)
library(pcalg)
data("gmG")
suffStat<-gmG$x
mccor(1,2,3,suffStat)
```
<span id="page-12-0"></span>

The Monte Carlo permutation test for mutual information. See bnlearn package for more details.

#### Usage

mcmig(x, y, S, suffStat)

#### Arguments

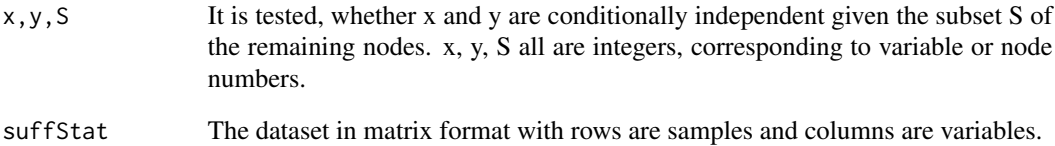

#### Value

the p-value of the test.

#### References

Marco Scutari (2010). Learning Bayesian Networks with the bnlearn R Package. Journal of Statistical Software, 35(3), 1-22.

```
##########################################
## Using mcmig
##########################################
library(bnlearn)
library(pcalg)
data("gmG")
suffStat<-gmG$x
mcmig(1,2,3,suffStat)
```
<span id="page-13-0"></span>

The Monte Carlo permutation test for Gaussian conditional independence test. See the mc-zf function in the bnlearn package for more details.

#### Usage

mczf(x, y, S, suffStat)

#### Arguments

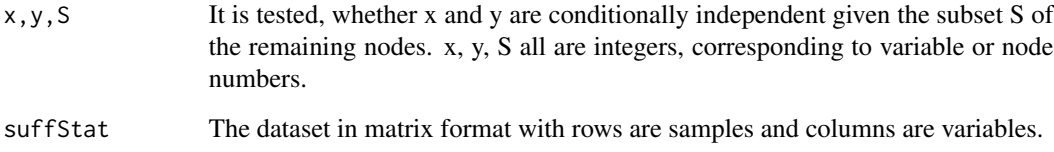

#### Value

the p-value of the test.

#### References

Marco Scutari (2010). Learning Bayesian Networks with the bnlearn R Package. Journal of Statistical Software, 35(3), 1-22.

```
##########################################
## Using mczf
##########################################
library(bnlearn)
library(pcalg)
data("gmG")
suffStat<-gmG$x
mczf(1,2,3,suffStat)
```
<span id="page-14-0"></span>

Mutual information test. See function mi-g in bnlearn package for more details.

#### Usage

mig(x, y, S, suffStat)

#### Arguments

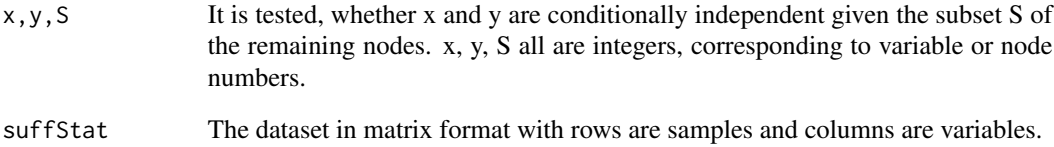

#### Value

The p-value of the test.

#### References

Marco Scutari (2010). Learning Bayesian Networks with the bnlearn R Package. Journal of Statistical Software, 35(3), 1-22.

```
##########################################
## Using mig
##########################################
library(bnlearn)
library(pcalg)
data("gmG")
suffStat<-gmG$x
mig(1,2,3,suffStat)
```
<span id="page-15-0"></span>

Shrinkage estimator for the mutual information. See bnlearn package for more details.

#### Usage

migsh(x, y, S, suffStat)

#### Arguments

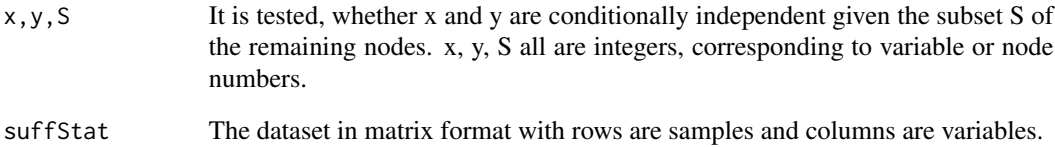

#### Value

The p-value of the test.

#### References

Marco Scutari (2010). Learning Bayesian Networks with the bnlearn R Package. Journal of Statistical Software, 35(3), 1-22.

```
##########################################
## Using migsh
##########################################
library(bnlearn)
library(pcalg)
data("gmG")
suffStat<-gmG$x
migsh(1,2,3,suffStat)
```
<span id="page-16-0"></span>pcSelect\_parallel *Estimate subgraph around a response variable using pcSelect\_parallel.*

#### Description

This is the parallelised version of the pcSelect (stable) function in the pcalg package. Assume that we have a fixed target variable, the algorithm will test the dependency between each variable and the target variable conditioning on combinations of other variables.

#### Usage

```
pcSelect_parallel(y, dm, method = c("parallel"), mem.efficient = FALSE,
  num_workers, alpha, corMethod = "standard", verbose = FALSE,
  directed = FALSE)
```
#### Arguments

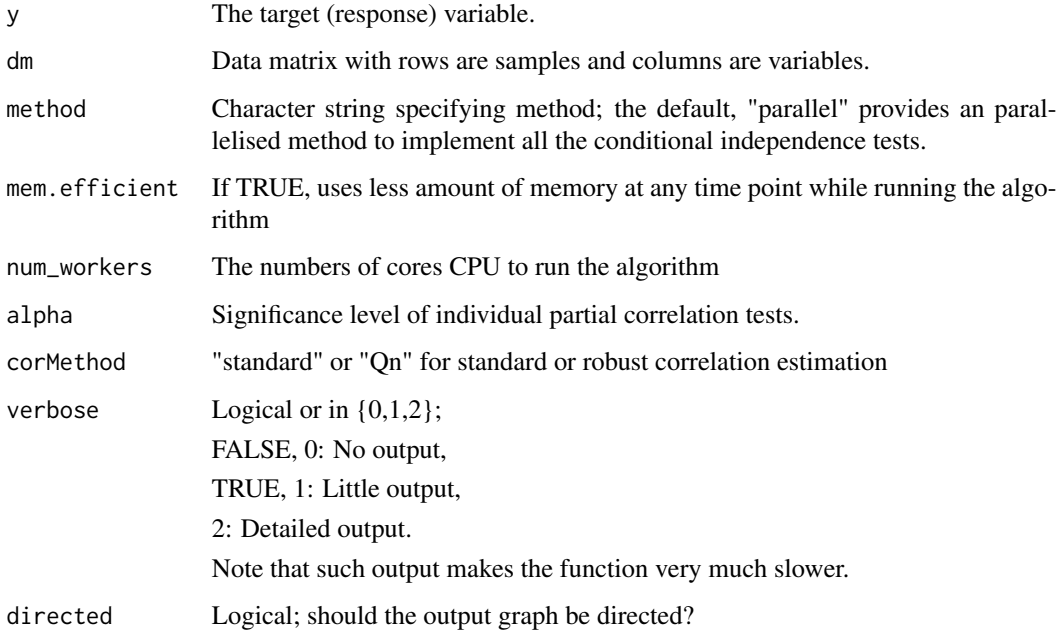

#### Value

G A logical vector indicating which column of dm is associated with y.

zMin The minimal z-values when testing partial correlations between y and each column of dm. The larger the number, the more consistent is the edge with the data.

#### Examples

```
##########################################
## Using pcSelect_parallel without mem.efficeient
##########################################
library(pcalg)
library(parallel)
p \le -10set.seed(101)
myDAG \leq randomDAG(p, prob = 0.2)
n < -1000d.mat <- rmvDAG(n, myDAG, errDist = "normal")
pcSelect_parallel(d.mat[,10],d.mat[,-10], alpha=0.05,num_workers=2)
##########################################
## Using pcSelelct_parallel with mem.efficeient
##########################################
library(pcalg)
library(parallel)
p \le -10set.seed(101)
myDAG \leq randomDAG(p, prob = 0.2)
n < -1000
```

```
d.mat <- rmvDAG(n, myDAG, errDist = "normal")
pcSelect_parallel(d.mat[,10],d.mat[,-10], alpha=0.05,mem.efficient=TRUE,num_workers=2)
```
pcSelect\_stable *Estimate subgraph around a response variable using pcSelect*

#### Description

This is the stable version (order independent version) of the pcSelect function (pc-Simple algorithm) in the pcalg package.

#### Usage

```
pcSelect_stable(y, dm, alpha, corMethod = "standard", method = "stable",
 verbose = FALSE, directed = FALSE)
```
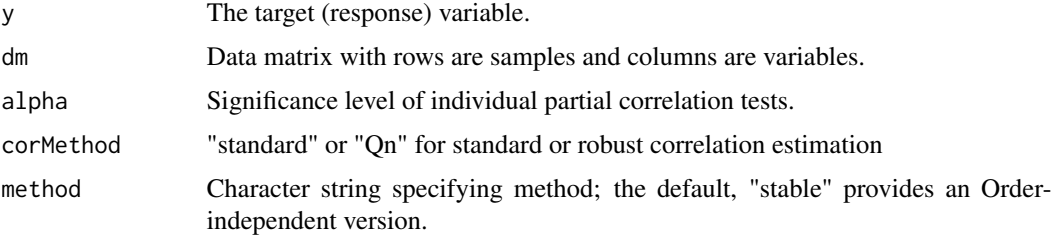

<span id="page-17-0"></span>

#### <span id="page-18-0"></span>pc\_parallel 19

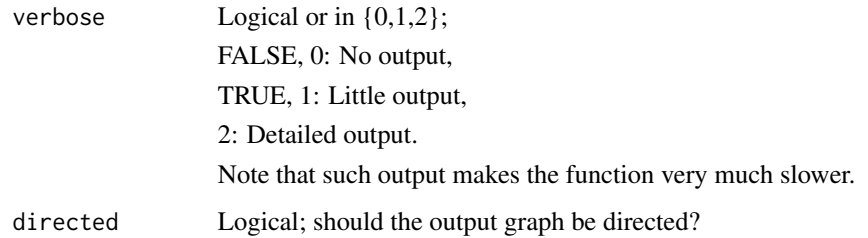

#### Value

G A logical vector indicating which column of dm is associated with y.

zMin The minimal z-values when testing partial correlations between y and each column of dm. The larger the number, the more consistent is the edge with the data.

#### Examples

```
##########################################
## Using pcSelect_stable
##########################################
library(pcalg)
library(parallel)
p <- 10
set.seed(101)
myDAG \leq randomDAG(p, prob = 0.2)
n < - 1000d.mat <- rmvDAG(n, myDAG, errDist = "normal")
pcSelect_stable(d.mat[,10],d.mat[,-10], alpha=0.05)
```
pc\_parallel *Estimate the Equivalence Class of a DAG using the PC\_parallel Algorithm*

#### **Description**

Estimate the equivalence class of a directed acyclic graph (DAG) from observational data, using the PC\_parallel algorithm.

#### Usage

```
pc_parallel(suffStat, indepTest, alpha, labels, p, fixedGaps = NULL,
  fixedEdges = NULL, NAdelete = TRUE, m.max = Inf, u2pd = c("relaxed")"rand", "retry"), skel.method = c("parallel"), mem.efficient = FALSE,
 conservative = FALSE, maj.rule = FALSE, solve.confl = FALSE,
 verbose = FALSE, num.cores = detectCores())
```
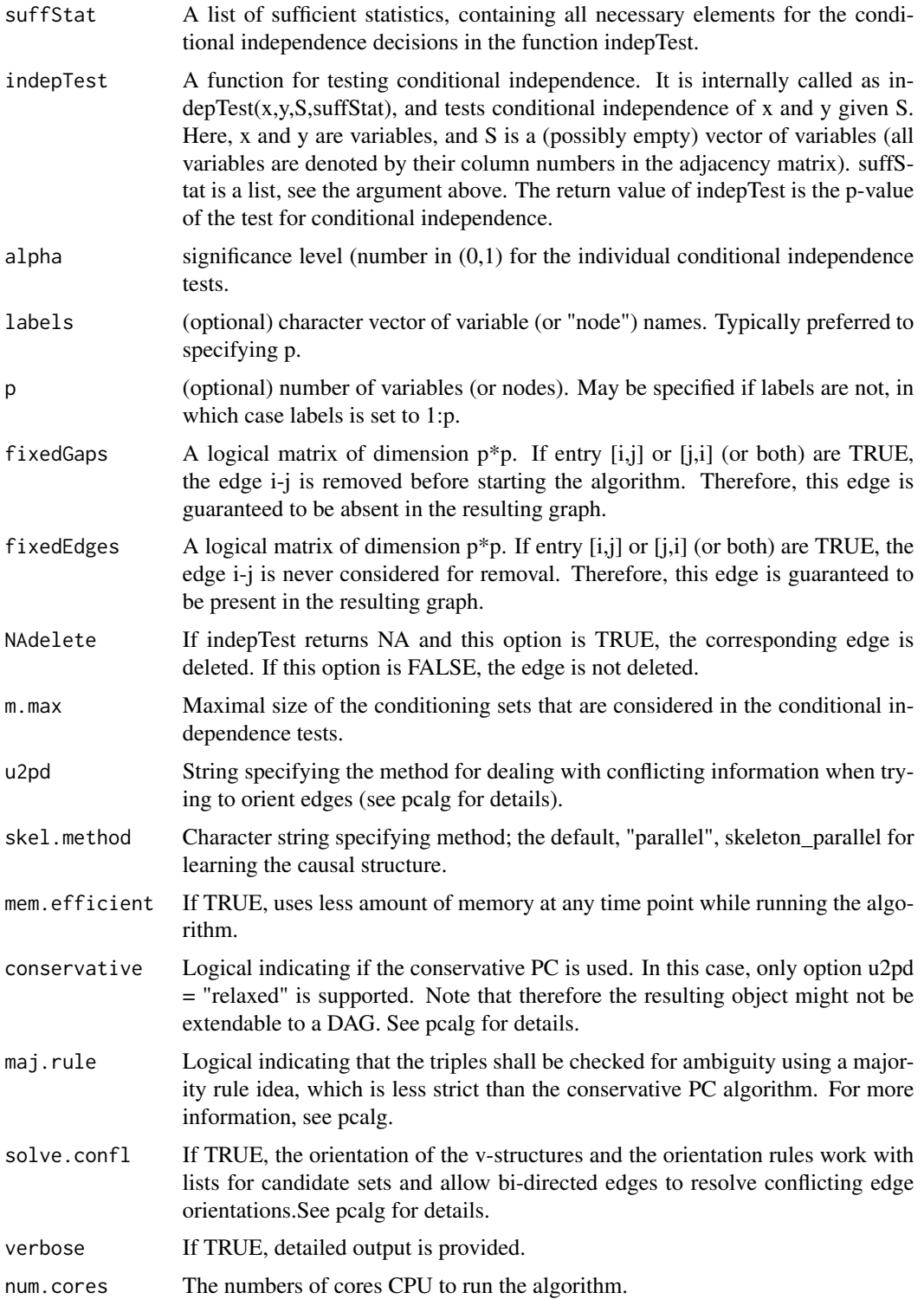

#### <span id="page-20-0"></span> $pc\_stable$  21

#### Value

An object of class "pcAlgo" (see pcAlgo in the pcalg package) containing an estimate of the equivalence class of the underlying DAG.

#### Examples

```
##########################################
## Using pc_parallel without mem.efficeient
##########################################
library(pcalg)
library(parallel)
data("gmG")
p<-ncol(gmG$x)
suffStat<-list(C=cor(gmG$x),n=nrow(gmG$x))
pc_parallel(suffStat, indepTest=gaussCItest, p=p, skel.method="parallel", alpha=0.01, num.cores=2)
##########################################
## Using pc_parallel with mem.efficeient
##########################################
library(pcalg)
library(parallel)
data("gmG")
p<-ncol(gmG$x)
suffStat<-list(C=cor(gmG$x),n=nrow(gmG$x))
pc_parallel(suffStat, indepTest=gaussCItest, p=p, skel.method="parallel",
alpha=0.01, num.cores=2, mem.efficient=TRUE)
#################################################
## Using pc_parallel with mutual information test
#################################################
library(pcalg)
library(parallel)
data("gmG")
p<-ncol(gmG$x)
#The first parameter is the dataset rather than suffStat
pc_parallel(gmG$x, indepTest=mig, p=p, skel.method="parallel",
alpha=0.01, num.cores=2, mem.efficient=TRUE)
```
pc\_stable *Estimate the Equivalence Class of a DAG using the PC\_stable Algorithm*

#### Description

Estimate the equivalence class of a directed acyclic graph (DAG) from observational data, using the PC\_stable algorithm.

#### Usage

```
pc_stable(suffStat, indepTest, alpha, labels, p, fixedGaps = NULL,
 fixedEdges = NULL, NAdelete = TRUE, m.max = Inf, u2pd = c("relaxed",
  "rand", "retry"), skel.method = c("stable", "original", "stable.fast"),
 conservative = FALSE, maj.rule = FALSE, solve.confl = FALSE,
 verbose = FALSE)
```
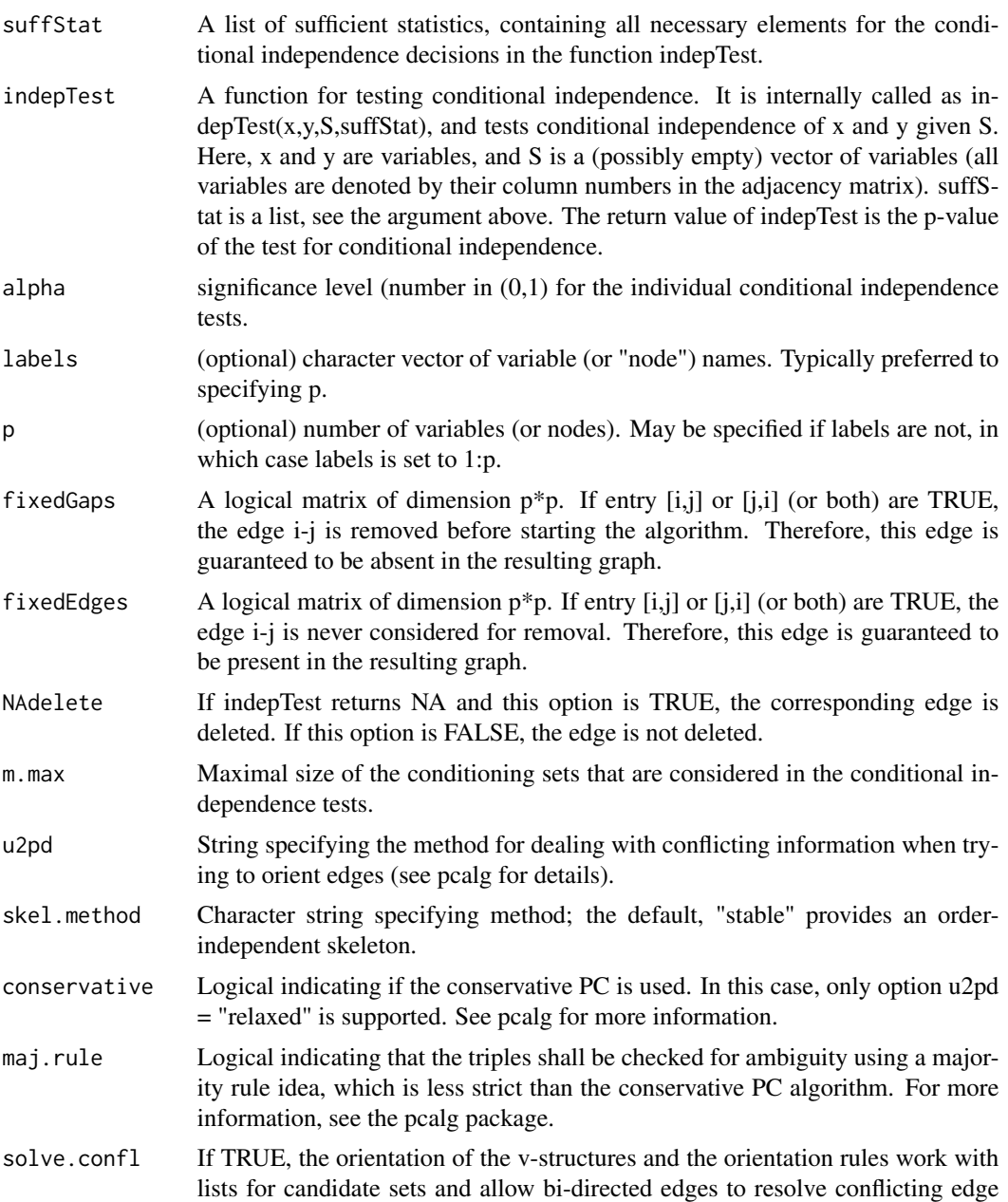

<span id="page-22-0"></span>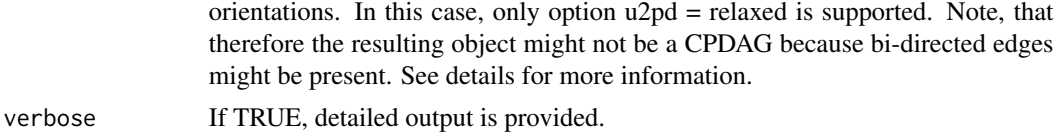

#### Value

An object of class "pcAlgo" (see pcAlgo in the pcalg package) containing an estimate of the equivalence class of the underlying DAG.

#### Examples

```
##########################################
## Using pc_stable
##########################################
library(pcalg)
library(parallel)
data("gmG")
p<-ncol(gmG$x)
suffStat<-list(C=cor(gmG$x),n=nrow(gmG$x))
pc_stable(suffStat, indepTest=gaussCItest, p=p, skel.method="stable", alpha=0.01)
```
rfci\_parallel *Estimate a PAG fast using the RFCI\_parallel Algorithm*

#### Description

This is the parallelised version of the RFCI algorithm in the pcalg package.

#### Usage

```
rfci_parallel(suffStat, indepTest, alpha, labels, p,
  skel.method = c("parallel"), mem.efficient = FALSE, fixedGaps = NULL,
  fixedEdges = NULL, NAdelete = TRUE, m.max = Inf, rules = rep(TRUE,
  10), conservative = FALSE, maj.rule = FALSE, verbose = FALSE,
 num.cores = detectCores())
```
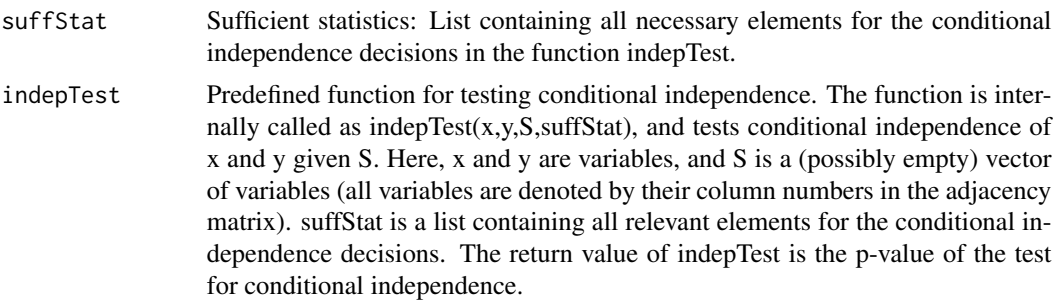

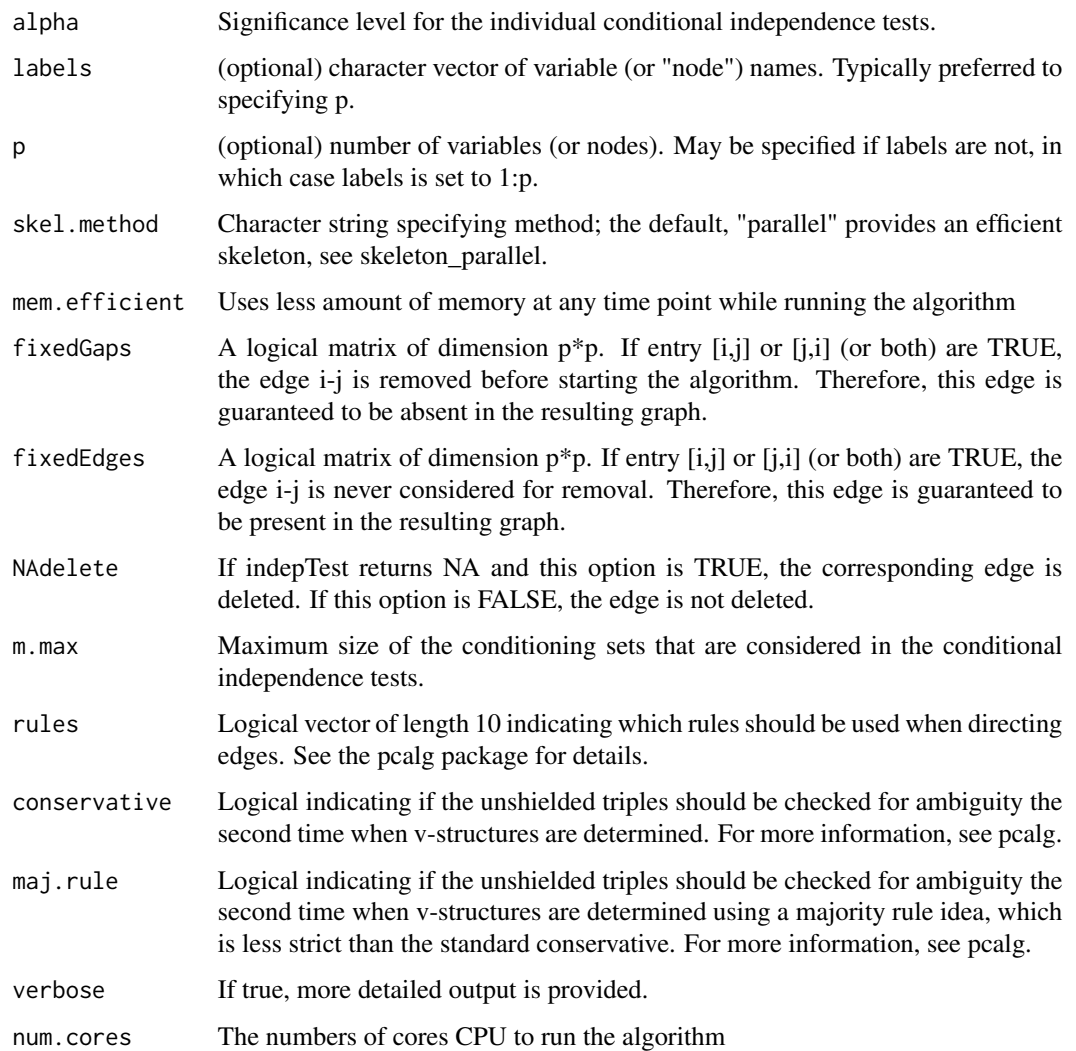

#### Value

An object of class fciAlgo (see fciAlgo in the pcalg package) containing the estimated graph (in the form of an adjacency matrix with various possible edge marks), the conditioning sets that lead to edge removals (sepset) and several other parameters.

#### References

1. Diego Colombo, Marloes H Maathuis, Markus Kalisch, Thomas S Richardson, et al. Learning high-dimensional directed acyclic graphs with latent and selection variables. The Annals of Statistics, 40(1):294-321, 2012.

2. Markus Kalisch, Martin Machler, Diego Colombo, Marloes H Maathuis, and Peter Buhlmann. Causal inference using graphical models with the r package pcalg. Journal of Statistical Software, 47(11):1-26, 2012.

#### <span id="page-24-0"></span>rfci\_stable 25

#### Examples

```
##########################################
## Using rfci_parallel without mem.efficeient
##########################################
library(pcalg)
library(parallel)
data("gmG")
p<-ncol(gmG$x)
suffStat<-list(C=cor(gmG$x),n=nrow(gmG$x))
rfci_parallel(suffStat, indepTest=gaussCItest, p=p, skel.method="parallel", alpha=0.01, num.cores=2)
```

```
##########################################
## Using rfci_parallel with mem.efficeient
##########################################
library(pcalg)
library(parallel)
data("gmG")
p<-ncol(gmG$x)
suffStat<-list(C=cor(gmG$x),n=nrow(gmG$x))
rfci_parallel(suffStat, indepTest=gaussCItest, p=p, skel.method="parallel",
alpha=0.01, num.cores=2, mem.efficient=TRUE)
```

```
#################################################
## Using fci_parallel with mutual information test
#################################################
library(pcalg)
library(parallel)
data("gmG")
p<-ncol(gmG$x)
```

```
# The first parameter is the dataset
rfci_parallel(gmG$x, indepTest=mig, p=p, skel.method="parallel",
alpha=0.01, num.cores=2, mem.efficient=TRUE)
```

```
rfci_stable Estimate a PAG using the RFCI_stable Algorithm
```
#### Description

This is the RFCI stable version in the pcalg package.

#### Usage

```
rfci_stable(suffStat, indepTest, alpha, labels, p, skel.method = c("stable",
  "original", "stable.fast"), fixedGaps = NULL, fixedEdges = NULL,
 NAdelete = TRUE, m.max = Inf, rules = rep (TRUE, 10),
  conservative = FALSE, maj.rule = FALSE, verbose = FALSE)
```
#### Arguments

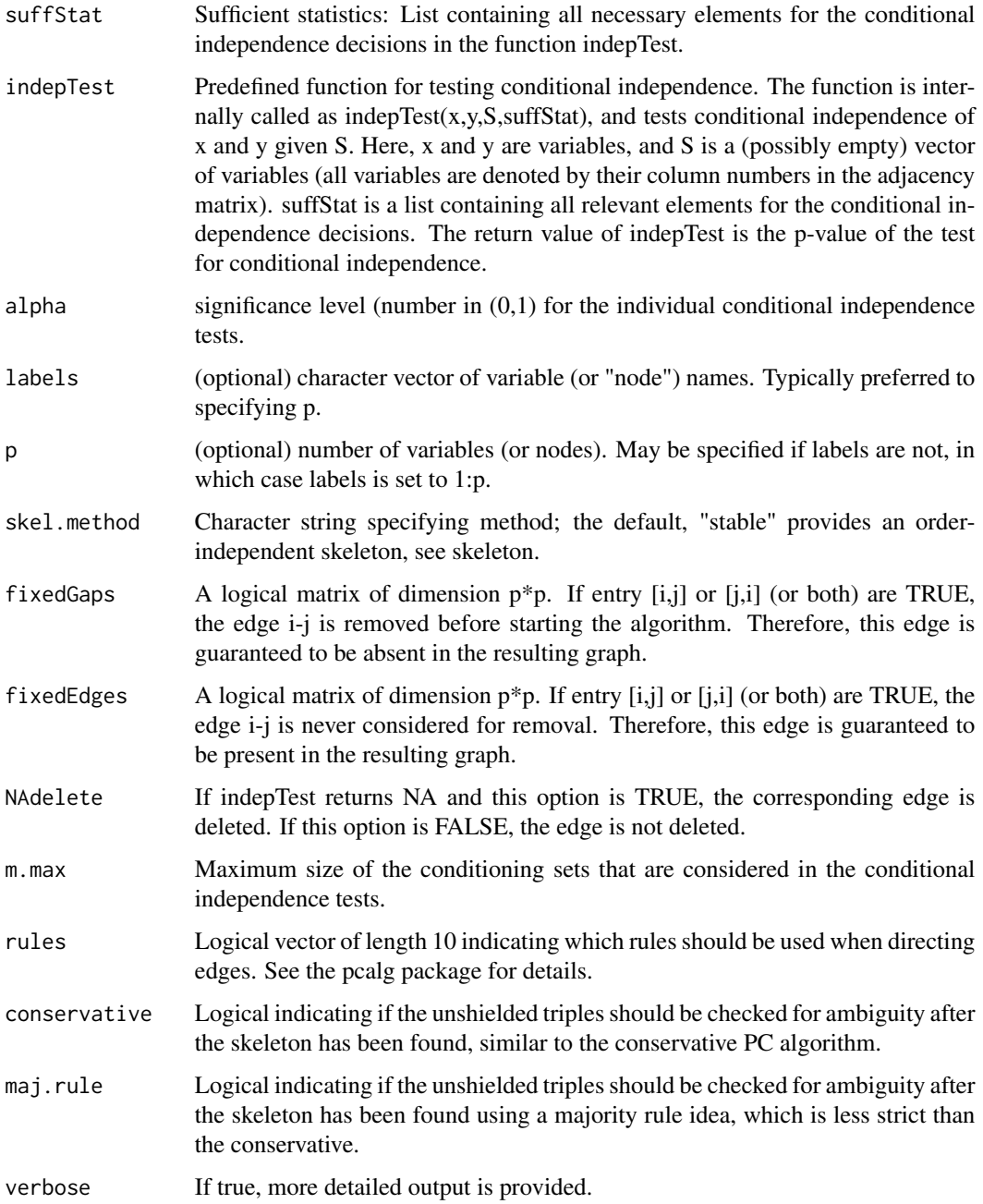

#### Value

An object of class fciAlgo (see fciAlgo in the pcalg package) containing the estimated graph (in the form of an adjacency matrix with various possible edge marks), the conditioning sets that lead to edge removals (sepset) and several other parameters.

#### <span id="page-26-0"></span>References

1. Diego Colombo, Marloes H Maathuis, Markus Kalisch, Thomas S Richardson, et al. Learning high-dimensional directed acyclic graphs with latent and selection variables. The Annals of Statistics, 40(1):294-321, 2012.

2. Markus Kalisch, Martin Machler, Diego Colombo, Marloes H Maathuis, and Peter Buhlmann. Causal inference using graphical models with the r package pcalg. Journal of Statistical Software, 47(11):1-26, 2012.

#### Examples

```
##########################################
## Using rfci_stable
##########################################
library(pcalg)
library(parallel)
data("gmG")
p<-ncol(gmG$x)
suffStat<-list(C=cor(gmG$x),n=nrow(gmG$x))
rfci_stable(suffStat, indepTest=gaussCItest, p=p, skel.method="stable", alpha=0.01)
```
skeleton\_parallel *Estimate (Initial) Skeleton of a DAG.*

#### **Description**

This is the parallelised version of the skeleton function in the pcalg package.

#### Usage

```
skeleton_parallel(suffStat, indepTest, alpha, labels, p,
 method = c("parallel"), mem.efficient = FALSE, workers, num_workers,
 m.max = Inf, fixedGaps = NULL, fixedEdges = NULL, NAdelete = TRUE,
 verbose = FALSE)
```
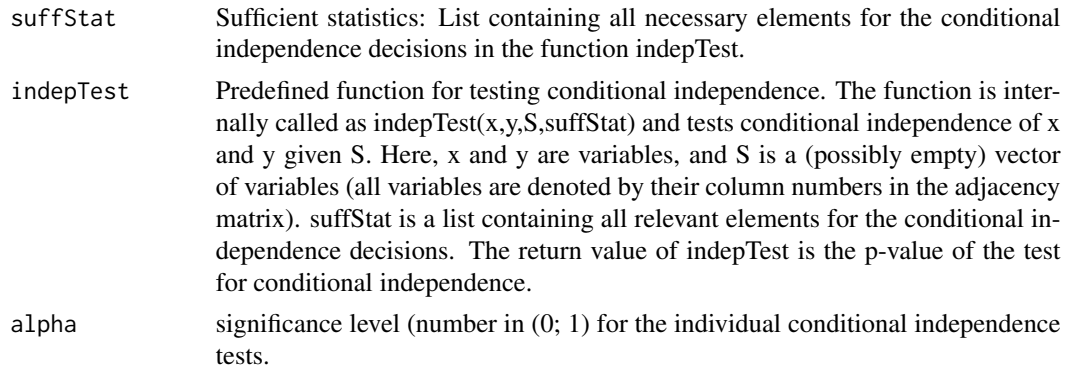

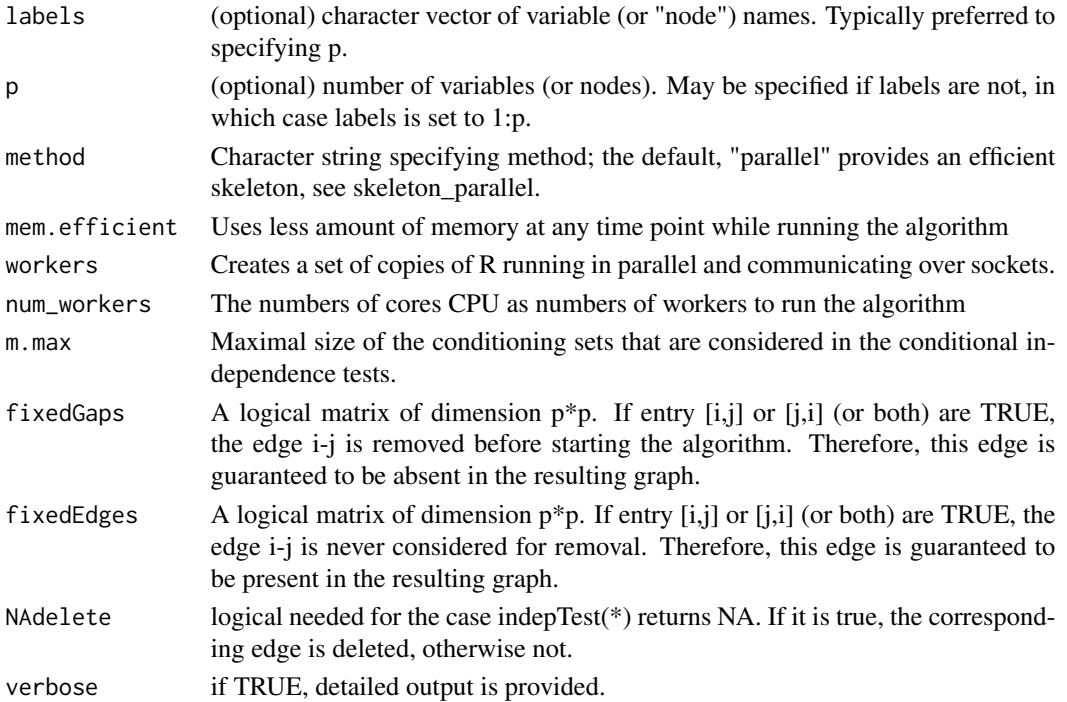

#### Value

An object of class "pcAlgo" (see pcAlgo in the pcalg package) containing an estimate of the skeleton of the underlying DAG, the conditioning sets (sepset) that led to edge removals and several other parameters.

```
##########################################
## Using skeleton_parallel without mem.efficeient
##########################################
library(pcalg)
library(parallel)
data("gmG")
p<-ncol(gmG$x)
suffStat<-list(C=cor(gmG$x),n=nrow(gmG$x))
skeleton_parallel(suffStat,indepTest=gaussCItest,p=p,method="parallel",alpha=0.01,num_workers=2)
##########################################
## Using skeleton_parallel with mem.efficeient
```

```
##########################################
library(pcalg)
library(parallel)
data("gmG")
p<-ncol(gmG$x)
suffStat<-list(C=cor(gmG$x),n=nrow(gmG$x))
skeleton_parallel(suffStat,indepTest=gaussCItest,p=p,method="parallel",
alpha=0.01,num_workers=2,mem.efficient=TRUE)
```
<span id="page-28-0"></span>

This is the skeleton (stable) function in the pcalg package. It is copied here to localise the parallel functions.

#### Usage

```
skeleton_stable(suffStat, indepTest, alpha, labels, p, method = c("stable",
 "original", "stable.fast"), m.max = Inf, fixedGaps = NULL,
 fixedEdges = NULL, NAdelete = TRUE, verbose = FALSE)
```
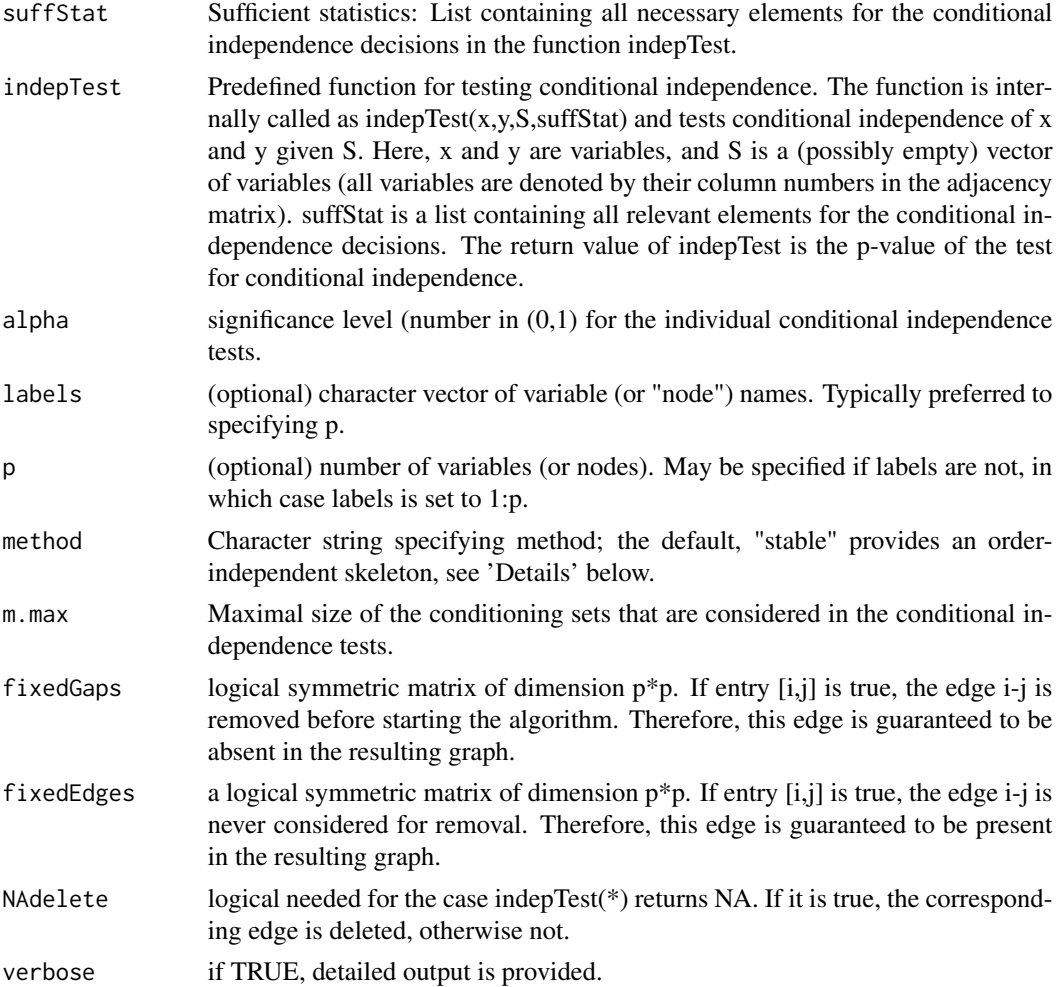

#### Value

An object of class "pcAlgo" (see pcAlgo in the pcalg package) containing an estimate of the skeleton of the underlying DAG, the conditioning sets (sepset) that led to edge removals and several other parameters.

#### Examples

```
##########################################
## Using skeleton_stable
##########################################
library(pcalg)
library(parallel)
data("gmG")
p<-ncol(gmG$x)
suffStat<-list(C=cor(gmG$x),n=nrow(gmG$x))
skeleton_stable(suffStat, indepTest=gaussCItest, p=p, method="stable", alpha=0.01)
```
smccor *The sequential Monte Carlo permutation test (smc-cor)*

#### Description

The sequential Monte Carlo permutation test. See bnlearn package for details.

#### Usage

smccor(x, y, S, suffStat)

#### Arguments

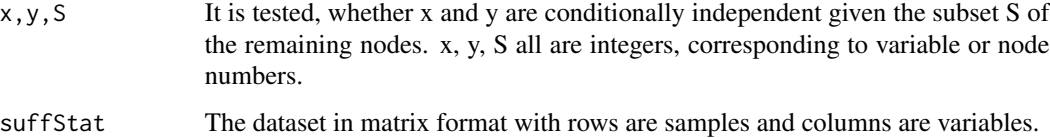

#### Value

The p-value of the test.

#### References

Marco Scutari (2010). Learning Bayesian Networks with the bnlearn R Package. Journal of Statistical Software, 35(3), 1-22.

<span id="page-29-0"></span>

#### <span id="page-30-0"></span>smcmig 31

#### Examples

```
##########################################
## Using smccor
##########################################
library(bnlearn)
library(pcalg)
data("gmG")
suffStat<-gmG$x
smccor(1,2,3,suffStat)
```
smcmig *The sequential Monte Carlo permutation test (smc-mi-g)*

#### Description

The sequential Monte Carlo permutation test. See bnlearn package for more details.

#### Usage

smcmig(x, y, S, suffStat)

#### Arguments

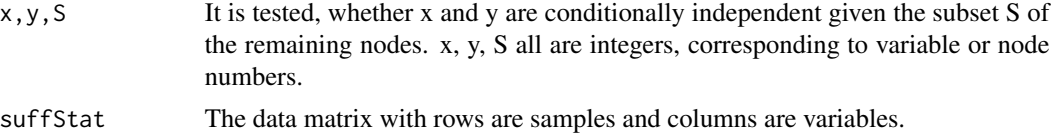

#### Value

The p-value of the test.

#### References

Marco Scutari (2010). Learning Bayesian Networks with the bnlearn R Package. Journal of Statistical Software, 35(3), 1-22.

```
##########################################
## Using smcmig
##########################################
library(bnlearn)
library(pcalg)
data("gmG")
suffStat<-gmG$x
smcmig(1,2,3,suffStat)
```
<span id="page-31-0"></span>smczf *The sequential Monte Carlo permutation test for Gaussian conditional independence test.*

#### Description

The sequential Monte Carlo permutation test for Gaussian conditional independence test. See the smc-zf function in the bnlearn package for more details.

#### Usage

smczf(x, y, S, suffStat)

#### Arguments

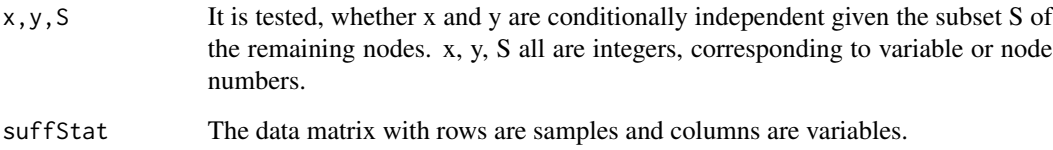

#### Value

The p-value of the test.

#### References

Marco Scutari (2010). Learning Bayesian Networks with the bnlearn R Package. Journal of Statistical Software, 35(3), 1-22.

```
##########################################
## Using smczf
##########################################
library(bnlearn)
library(pcalg)
data("gmG")
suffStat<-gmG$x
smczf(1,2,3,suffStat)
```
<span id="page-32-0"></span>Gaussian conditional independence test. See the zf function in the bnlearn package for more details.

#### Usage

zf(x, y, S, suffStat)

#### Arguments

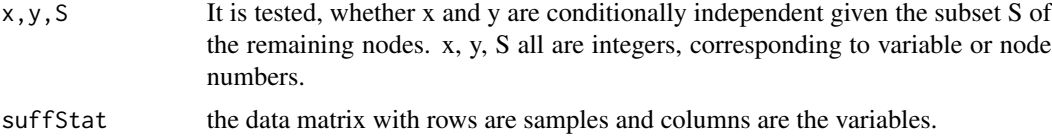

#### Value

The p-value of the test.

#### References

Marco Scutari (2010). Learning Bayesian Networks with the bnlearn R Package. Journal of Statistical Software, 35(3), 1-22.

```
##########################################
## Using zf
##########################################
library(bnlearn)
library(pcalg)
data("gmG")
suffStat<-gmG$x
zf(1,2,3,suffStat)
```
## <span id="page-33-0"></span>Index

```
cor2, 2
fci_parallel, 3
fci_stable, 5
IDA_parallel, 8
IDA_stable, 9
jointIDA_direct, 10
jointIDA_parallel, 11
mccor, 12
mcmig, 13
mczf, 14
mig, 15
migsh, 16
pc_parallel, 19
pc_stable, 21
pcSelect_parallel, 17
pcSelect_stable, 18
rfci_parallel, 23
rfci_stable, 25
skeleton_parallel, 27
skeleton_stable, 29
smccor, 30
smcmig, 31
smczf, 32
```

```
zf, 33
```